# Usb Flash Drive File Recovery

Sunil Srivastava

File Data Recovery Mathew Blank, 2014-12-10 Data loss can be happened either human made cause or system failure. If we know the reasons of data loss, we can reduce our data loss. In this section of this book, I'll introduc with most common reason of data loss. After reading this book, you will be able to take necessary steps to protect your data from loss & recover it. What You'll Get Inside: Data Loss Reason of Data Loss 1) System Failure P Human Errors 3) Software Corruption 4) Computer viruses and Malware 5) Natural Disasters What is Data Recovery? How Data Recovery Process Work File Data Recovery for Hard Drive How you can determine a Physical Hard Drive Failure When you will have to Recover Hard Drive Recovering Hard Drive Deleted File Recovery |Windows| Formatted Drive Recovery RAW Recovery Recovering Files on Partition is lost File/Data Recovery for unreachable partition File Recovery in case all the Partitions are lost File Data Recovery for Mac Introduction to MAC Undelete files on MAC Recovering deleted file from Trash Why deleted data is recoverable File recovery MAC Hard Drive Data Recovery for MAC Lost Partition Recovery in MAC Recovering Data from Lost Partition File Data Recovery for USB What is USB Flash Drive Reason of losing files from USB Flash Drive Recovering File from Formatted USB Drive Recovering Lost Data from Pen Drive Reasons of File/Data Loss on Pen Drive Recovering Pen Drive Data (Using EaseUs Data Recovery Software) File Data Recovery for Memory Card & SD Card Reasons and Solutions of Data Loss File Data Recovery for Android Reason of Data Loss on Android Recovering Lost Data File Data Recovery For iPhone Reason of Data Losing on I-Phone Recovering iPhone Data Process 1 [Restoring data directly from iPhone] Process 2 [Restoring data from iTunes Backup] Process 3 [Restoring data from iCloud Backup] Data Recovery Software's Data Recovery Software for PC 1. Recuva 2. Pandora Recovery 3. Puran File Recovery Glary Undelete 5. SoftPerfect File Recovery 6. EaseUS Data Recovery Wizard 7. Wise Data Recovery 8. Restoration 9. Free Undelete 10. ADRC Data Recovery Tools Data Recovery Software for Android 1. Android Data Recovery 2 Data Recovery for Android 3. iCare Recovery 4. Data Recovery from Google Store 5. MyJad Android Data Recovery Take a Sneak Peak Inside (page 12): Mac is the one of the most favorite operating system to users. It is introdu by Apple Inc. From the very beginning of the release Mac has won users mind. The developer of Mac has worked to give maximum protection to their user's data. However, like windows Mac users also face problem of data losing Reason of data losing is same as data losing on Windows. Now I am going to describe how you can recover files on MAC using a small software called EaseUs Data Recovery. It allows users to quickly get deleted, damaged or fo data.

Digital Forensics for Handheld Devices Eamon P. Doherty,2012-08-17 Approximately 80 percent of the worlds population now owns a cell phone, which can hold evidence or contain logs about communications concerning a crime. Cameras, PDAs, and GPS devices can also contain information related to corporate policy infractions and crimes. Aimed to prepare investigators in the public and private sectors, Digital Forensics

MCITP: Windows Server 2008 Server Administrator Study Guide Darril Gibson, 2011-01-31 Master Windows Server 2008 and navigate every detail of Microsoft's new MCITP: Windows Server 2008 Server Administrator exam with the information in MCITP: Windows Server 2008 Administration Study Guide (Exam 70-646, with CD). Learn the infrastructure, Web, and IT application servers and also how to use scripts and batch files to accomplish task a regular basis. As a Server Administrator, you will understand how to manage the server operating system, file, and directory services, distribute software, patches, and updates, profile and monitor assigned servers, and For Instructors: Teaching supplements are available for this title.

Windows Operating System Fundamentals Crystal Panek, 2019-10-24 A clear and concise resource, the ideal guide to Windows for IT beginners Windows Operating System Fundamentals covers everything you need to know about Windows 10. Learn to master the installation process and discover the cool new features of Windows 10, including Edge, Cortana, and more. And because this book follows the Windows Server Operating System Fundamentals MTA Certification, it is perfect for IT professionals who are new to the industry and need an entry point into IT certification. This book covers the basics of the Windows operating system, from setting up user accounts to start menu, running applications, and setting up internet access. You'll be prepared to upgrade a computer to Windows 10 and to master the basic tools necessary to work effectively within the OS. Each chapter closes with a you can test your knowledge before moving to the next section. Learn to configure your Windows 10 operating system, optimize account controls, configure user profiles, customize system options, and more! Understand how to Windows applications and tools for managing LAN settings, configuring Microsoft Edge, and setting up remote assistance Use Windows to manage devices like printers, cloud storage, OneDrive, and system devices Maintain, upda protect, and backup your data by configuring Windows Update, automated backup, and system recovery and restore With Windows Operating System Fundamentals, IT Professionals looking to understand more about Windows 10 will gain the knowledge to effectively use applications, navigate files and folders, and upgrade client systems. Thanks to the troubleshooting tools and tips in this book, you can apply your new skills in real-world situat confident while taking the certification exam.

Windows 7 Digital Classroom Kate Shoup, AGI Creative Team, 2011-03-16 Bring the classroom to your home with this training DVD and full-color instructional book! Windows 7 is the much-anticipated new operating system from Microsoft and is packed with new features and capabilities. With this book-and-DVD combination, you can learn essential skills and explore all the exciting new possibilities that Windows 7 has to offer. Fifteen self-paced you to move at a speed that is comfortable for your learning style. Step-by-step instructions, lesson files, and video tutorials complement each topic covered. You'll investigate the new interface and functionality and lea customize settings, work with Internet Explorer, and maintain and troubleshoot issues. Packed with helpful information, this book encourages you to confidently get the most out of the new features of Windows 7. Serves as y own personal instructor, providing you with a valuable DVD-and-book combination that takes you from the basics through intermediate-level topics Allows you to learn the exciting new features of Windows 7 at your own pace, with video tutorials that complement the topics covered in the book Demonstrates how to customize settings, work with Internet Explorer, and maintain and troubleshoot issues Encourages you to get the most out of everything Windows 7 has to offer Windows 7 Digital Classroom is like having your own personal instructor guiding you through each lesson, while you work at your own pace.

Microsoft Certified Exam guide - Modern Desktop Administrator Associate (MD-100 and MD-101) Cybellium Ltd, Master the Modern Desktop with Confidence! Are you ready to step into the role of a Modern Desktop Administrator Associate and take control of today's dynamic workplace environments? Look no further than the Microsoft Certified Exam Guide - Modern Desktop Administrator Associate (MD-100 and MD-101). This comprehensive book is your essential companion on the journey to mastering modern desktop management and conquering the MD-100 and MD-101 exams. In today's rapidly changing digital landscape, the modern workplace demands versatile administrators who can effectively manage and secure Windows 10 devices, deploy and maintain Office 365 applications, and ensure seamless user experiences. Whether you're an experienced IT professional or just starting your career, this book equips you with the knowledge and skills needed to excel in the world of Modern Desktop Administration. Inside this book, you will find: ✔ Comprehensive Coverage: A detailed exploration of all the critical concepts, tools, and best practices required for successful Modern Desktop Administration.  $\checkmark$  Real-World Scenarios: Practical examples and case studies that illustrate how to configure, secure, and optimize modern desk

environments in real business scenarios. ✔ Exam-Ready Preparation: Thorough coverage of MD-100 and MD-101 exam objectives, accompanied by practice questions and expert tips to ensure you're fully prepared for the tests. ✔ Proven Expertise: Authored by seasoned professionals who hold the certification and have hands-on experience in managing modern desktop environments, providing you with valuable insights and practical wisdom. Whether you aim to enhance your skills, advance your career, or simply excel in Modern Desktop Administration, Microsoft Certified Exam Guide - Modern Desktop Administrator Associate (MD-100 and MD-101) is your trusted roadmap to success. Don't miss this opportunity to become a sought-after Modern Desktop Administrator in today's competitive job market. Prepare, practice, and succeed with the ultimate resource for MD-100 and MD-101 certification. O your copy today and take the first step toward mastering the modern desktop! © 2023 Cybellium Ltd. All rights reserved. www.cybellium.com

Microsoft Windows Security Essentials Darril Gibson, 2011-06-28 Windows security concepts and technologies for IT beginners IT security can be a complex topic, especially for those new to the field of IT. This full-color b with a focus on the Microsoft Technology Associate (MTA) program, offers a clear and easy-to-understand approach to Windows security risks and attacks for newcomers to the world of IT. By paring down to just the essentials beginners gain a solid foundation of security concepts upon which more advanced topics and technologies can be built. This straightforward guide begins each chapter by laying out a list of topics to be discussed, followed discussion of the core networking skills you need to have to gain a strong handle on the subject matter. Chapters conclude with review questions and suggested labs so you can measure your level of understanding of the chap content. Serves as an ideal resource for gaining a solid understanding of fundamental security concepts and skills Offers a straightforward and direct approach to security basics and covers anti-malware software products, network topologies and devices, network ports, and more Reviews all the topics you need to know for taking the MTA 98-367 exam Provides an overview of security components, looks at securing access with permissions, address audit policies and network auditing, and examines protecting clients and servers If you're new to IT and interested in entering the IT workforce, then Microsoft Windows Security Essentials is essential reading.

The Best Damn Cybercrime and Digital Forensics Book Period Jack Wiles,Anthony Reyes,2011-04-18 Electronic discovery refers to a process in which electronic data is sought, located, secured, and searched with the intent of using it as evidence in a legal case. Computer forensics is the application of computer investigation and analysis techniques to perform an investigation to find out exactly what happened on a computer and who was responsi estimates that the U.S. market for computer forensics will be grow from \$252 million in 2004 to \$630 million by 2009. Business is strong outside the United States, as well. By 2011, the estimated international market will billion dollars. The Techno Forensics Conference has increased in size by almost 50% in its second year; another example of the rapid growth in the market. This book is the first to combine cybercrime and digital forensic provides law enforcement and IT security professionals with the information needed to manage a digital investigation. Everything needed for analyzing forensic data and recovering digital evidence can be found in one place, including instructions for building a digital forensics lab. \* Digital investigation and forensics is a growing industry \* Corporate I.T. departments investigating corporate espionage and criminal activities are learning a a comprehensive guide to e-discovery \* Appeals to law enforcement agencies with limited budgets

The Complete Private Investigator's Guide Book Sunil Srivastava, 2021-06-23 This book is a comprehensive and exclusive compilation highlighting the skills required by a conventional detective as well as cyber detective for first time, heralding a new era of the Detective profession. It encompasses various interesting tools and sites to achieve the objective. This book also has enlisted questionnaire in the appendices, for the ease of the Pri handle any type of case(s). The book generally focuses on the Indian conditions, but the methodologies mentioned will be suitable for any country. This book is compiled for those who have want to spread their wings in investigations, but do not have the required basics in the field. The individuals whether one wants to work for some body or open their own Investigation Agency, can find the book very useful. The book will lead you to a p start your new venture in this domain either independently or with grooming and support from Cyber Crime Helpline LLP. If you like the book and the contents useful, wait for the advanced version in near future! Upgrading and Repairing PCs Scott Mueller, 2013 Provides information on how to upgrade, maintain, and troubleshoot the hardware of personal computers, discussing the differences among them as well as their various

Don't Spend A Dime James Floyd Kelly, 2009-05-24 Stop paying for software. A world full of high–quality software is out there that you don't have to spend a dime for. If you've just spent your entire computing budget on a only to find that you need software to do anything interesting, this is the book that will show you how to get what you need without wreaking havoc on your finances. Install the right software to make a great work computer extra cost. Packed with the practical, hands–on guidance and technical know–how that you've come to expect from Apress, Don't Spend A Dime: The Path to Low–Cost Computing takes you on a tour of the very best zero–cost software in each of the many categories that matter to the typical PC user. Learn to edit photos on the Internet without having to install any software at all. Find out where to get a free office suite for word processing work. Whatever your need, James Kelly, best–selling technology author, guides you through the exciting and often confusing world of zero–cost computing. This book Tells you what you need to install to have a fantastic work computer without spending a dime Saves you money by showing you how to meet your computing needs Saves you time by pointing you directly to the best free software Saves you work by illustrating the most commonly performed tasks with each zero–cost software Gives you choices and the ability to make your own decisions for your own needs and requirements Before you go buy that \$400.00 office suite—or worse, before you "borrow" it from work—stop! Let this book show you how to save hundreds of dollars in expensive software. Learn all about the free tools that the digerati use to make their lives better, and stop paying out the nose for software. Don't spe Expert Oracle Exadata Martin Bach,Kristofferson Arao,Andy Colvin,Frits Hoogland,Kerry Osborne,Randy Johnson,Tanel Poder,2015-08-29 Expert Oracle Exadata, 2nd Edition opens up the internals of Oracle's Exadata platform so that you can fully benefit from the most performant and scalable database hardware appliance capable of running Oracle Database. This edition is fully-updated to cover Exadata 5-2 and Oracle Database 12c. If you're new to you'll soon learn that it embodies a change in how you think about and manage relational databases. A key part of that change lies in the concept of offloading SQL processing to the storage layer. In addition there is Orac engineering effort in creating a powerful platform for both consolidation and transaction processing. The resulting value proposition in the form of Exadata has truly been a game-changer. Expert Oracle Exadata, 2nd Edition look at the internals and how the combination of hardware and software that comprise Exadata actually work. Authors include Martin Bach, Andy Colvin, and Frits Hoogland, with contributions from Karl Arao, and built on the foundation laid by Kerry Osborne, Randy Johnson, and Tanel Poder in the first edition. They share their real-world experience gained through a great many Exadata implementations, possibly more than any other group of experts today. Always their goal is toward helping you advance your career through success with Exadata in your own environment. This book is intended for readers who want to understand what makes the platform tick and for whom—how it does what it is does is as important as what it does. By being exposed to the features that are unique to Exadata, you will gain an understanding of the mechanics that will allow you to fully benefit from the a that the platform provides. This book changes how you think about managing SQL performance and processing. It provides a roadmap to successful Exadata implementation. And it removes the black box mystique. You'll learn how

configuration options.

Exadata actually works and be better able to manage your Exadata engineered systems in support of your business. This book: Changes the way you think about managing SQL performance and processing Provides a roadmap to successful Exadata implementation Removes the black box mystique, showing how Exadata actually works

Lifehacker Adam Pash,Gina Trapani,2011-06-03 A new edition, packed with even more clever tricks and methods that make everyday life easier Lifehackers redefine personal productivity with creative and clever methods for making life easier and more enjoyable. This new edition of a perennial bestseller boasts new and exciting tips, tricks, and methods that strike a perfect balance between current technology and common sense solutions for ge things done. Exploring the many ways technology has changed since the previous edition, this new edition has been updated to reflect the latest and greatest in technological and personal productivity. The new hacks run the of working with the latest Windows and Mac operating systems for both Windows and Apple, getting more done with smartphones and their operating systems, and dealing with the evolution of the web. Even the most tried-andtrue hacks have been updated to reflect the contemporary tech world and the tools it provides us. Technology is supposed to make our lives easier by helping us work more efficiently. Lifehacker: The Guide to Working Smarter, Faster, and Better, Third Edition is your guide to making that happen!

Alternate Data Storage Forensics Amber Schroader, Tyler Cohen, 2011-04-18 Learn to pull "digital fingerprints from alternate data storage (ADS) devices including: iPod, Xbox, digital cameras and more from the cyber sleuths train the Secret Service, FBI, and Department of Defense in bleeding edge digital forensics techniques. This book sets a new forensic methodology standard for investigators to use. This book begins by describing how altern storage devices are used to both move and hide data. From here a series of case studies using bleeding edge forensic analysis tools demonstrate to readers how to perform forensic investigations on a variety of ADS devices Apple iPods, Digital Video Recorders, Cameras, Gaming Consoles (Xbox, PS2, and PSP), Bluetooth devices, and more using state of the art tools. Finally, the book takes a look into the future at "not yet every day devices wh soon be common repositories for hiding and moving data for both legitimate and illegitimate purposes. Authors are undisputed leaders who train the Secret Service, FBI, and Department of Defense Book presents one of a kind bleeding edge information that absolutely can not be found anywhere else Today the industry has exploded and cyber investigators can be found in almost every field

The Official CHFI Study Guide (Exam 312-49) Dave Kleiman, 2011-08-31 This is the official CHFI (Computer Hacking Forensics Investigator) study guide for professionals studying for the forensics exams and for professionals needing the skills to identify an intruder's footprints and properly gather the necessary evidence to prosecute. The EC-Council offers certification for ethical hacking and computer forensics. Their ethical hacker exam has popular as an industry gauge and we expect the forensics exam to follow suit. Material is presented in a logical learning sequence: a section builds upon previous sections and a chapter on previous chapters. All concepts, complex, are defined and explained when they appear for the first time. This book includes: Exam objectives covered in a chapter are clearly explained in the beginning of the chapter, Notes and Alerts highlight crucial poi Exam's Eye View emphasizes the important points from the exam's perspective, Key Terms present definitions of key terms used in the chapter, Review Questions contains the questions modeled after real exam questions based o the material covered in the chapter. Answers to the questions are presented with explanations. Also included is a full practice exam modeled after the real exam. The only study guide for CHFI, provides 100% coverage of all objectives. CHFI Training runs hundreds of dollars for self tests to thousands of dollars for classroom training.

Macs All-in-One For Dummies® Joe Hutsko,2010-05-18 Seven content-rich minibooks cover the key features and tools of your Mac Macs are easy to use, but this guide helps you take advantage of all the cool features and make the most of your Mac. Fully updated, it covers the newest operating system, Mac OS X Snow Leopard, as well as iLife '09, iWork '09, and much more. Minibooks include Mac Basics; Photos, Music, and Movies; Browsing the Inter Working with iLife and iWork; Other Mac Programs; Timesaving Tips with a Mac; and Mac Networking. Ideal for those switching to a Mac from a PC as well as for Mac users who are upgrading Helps you set up and customize your Mac and get to know the Mac way Explains how to get online, surf with Safari, and send and receive e-mail Covers working with photos, music, and movies, as well as crunching numbers and creating presentations with iWork Explores setting up a network, running Windows on a Mac via Bootcamp, and automating your Mac Provides troubleshooting tips and advice on protecting your Mac Macs All-in-One For Dummies, 2nd Edition gives you the full scoop on using all the cool Mac features.

Introduction to Networks Companion Guide Cisco Networking Academy,2013-11-15 Introduction to Networks Companion Guide is the official supplemental textbook for the Introduction to Networks course in the Cisco® Networking Academy® CCNA® Routing and Switching curriculum. The course introduces the architecture, structure, functions, components, and models of the Internet and computer networks. The principles of IP addressing and fundamentals of Ethernet concepts, media, and operations are introduced to provide a foundation for the curriculum. By the end of the course, you will be able to build simple LANs, perform basic configurations for routers switches, and implement IP addressing schemes. The Companion Guide is designed as a portable desk reference to use anytime, anywhere to reinforce the material from the course and organize your time. The book's features hel you focus on important concepts to succeed in this course: Chapter Objectives-Review core concepts by answering the focus questions listed at the beginning of each chapter. Key Terms-Refer to the lists of networking vocabu introduced and highlighted in context in each chapter. Glossary–Consult the comprehensive Glossary with more than 195 terms. Summary of Activities and Labs–Maximize your study time with this complete list of all associated practice exercises at the end of each chapter. Check Your Understanding–Evaluate your readiness with the end-of-chapter questions that match the style of questions you see in the online course quizzes. The answer key expla each answer. Related Title: Introduction to Networks Lab Manual ISBN-10: 1-58713-312-1 ISBN-13: 978-1-58713-312-1 How To–Look for this icon to study the steps you need to learn to perform certain tasks. Interactive Activities–Reinforce your understanding of topics with more than 50 different exercises from the online course identified throughout the book with this icon. Videos–Watch the videos embedded within the online course. Packe Tracer Activities–Explore and visualize networking concepts using Packet Tracer exercises interspersed throughout the chapters. Hands-on Labs–Work through all 66 course labs and Class Activities that are included in the co published in the separate Lab Manual. This book is part of the Cisco Networking Academy Series from Cisco Press®. Books in this series support and complement the Cisco Networking Academy curriculum.

IT Helpdesk Training Best Practices Rob Botwright,101-01-01 <sup>2</sup> Introducing: IT Helpdesk Training Best Practices Bundle! <sup>2</sup> Are you ready to level up your IT support skills? Look no further! Dive into the ultimate bundle designed to transform you into a desktop support and system administration expert.  $\mathbb{R} \mathbb{Z}$  Book 1: Foundations of IT Support New to IT? No problem! This beginner's guide will walk you through the essentials of deskt troubleshooting, from diagnosing hardware issues to resolving software glitches. Get ready to build a solid foundation for your IT career! [2] [2] Book 2: Mastering Desktop Support Ready to take your skills to the next lev advanced techniques in system administration to optimize desktop environments and tackle complex IT challenges with confidence. Become the go-to expert in your team! **E** Book 3: Efficient IT Helpdesk Management Efficiency is key in IT helpdesk management. Discover strategies for streamlining support processes, managing tickets effectively, and keeping stakeholders happy. Say goodbye to chaos and hello to smooth operations! [2] Book 4: Exper

Troubleshooting Become a troubleshooting maestro with this expert-level guide! Learn advanced solutions for the most complex IT issues, from network troubleshooting to data recovery techniques. Elevate your troubleshooting game to legendary status! <sup>2</sup> With over 1000 pages of invaluable insights and practical techniques, this bundle is your ticket to success in the fast-paced world of IT support and system administration. Don't miss out on t to become a true IT rockstar!  $\mathbb{Z}$  Grab your copy now and embark on a journey to IT mastery!  $\mathbb{Z} \mathbb{Z}$   $\mathbb{Z}$ 

> Drive File Recovery Enhanced eBook Features Reading Experience Fonts and Text Sizes of Usb Flash Drive File ing and Note-Taking Usb Flash Drive File Recovery e Elements Usb Flash Drive File Recovery 1 with Usb Flash Drive File Recovery nline Reading Communities ing in Virtual Book Clubs

Authors and Publishers Usb Flash Drive File

s and Physical Books Usb Flash Drive File Recovery f a Digital Library

 MCTS 70-640 Cert Guide Don Poulton,2010-12-23 Learn, prepare, and practice for exam success Master every topic on Microsoft's new MCTS 70-640 exam. Assess your knowledge and focus your learning. Get the practical workplace knowledge you need! CD Includes Complete Sample Exam Start-to-finish MCTS 70-640 preparation from top Microsoft technology consultant, trainer, and author Don Poulton! Master every MCTS 70-640 topic! DNS and domain installation, including zones AD Domain Services installation Upgrading older domains Server settings and replication Global catalogs and operations masters Site management and data replication AD LDS, AD FS, and AD roles Read-Only Domain Controller deployment User/group account management Trust relationships, including troubleshooting Group Policy Object configuration, usage, and hierarchies Software deployment via group policies Account and audit policy management Monitoring and maintenance Certificate Services installation, configuration, and management Test your knowledge, build your confidence, and succeed! Packed with visuals to help you learn fast Dozens of troubleshooting scenarios Real-world MCTS 70-640 prep advice from experts Easy-to-use exam preparation task lists From Don Poulton, professional Microsoft technology consultant, IT training expert, and bestexam guide author Don Poulton (A+, Network+, Security+, MCSA, MCSE) is an independent consultant who has been involved with computers since the days of 80-column punch cards. He has consulted extensively with training providers, preparing training and exam prep materials for Windows technologies. He has written or contributed to several Que titles, including MCTS 70-680 Cert Guide: Microsoft® Windows 7, Configuring; Security+ Lab Manual; and MCSA/MCSE 70-299 Exam Cram 2. CD Includes Complete Sample Exam Detailed explanations of correct and incorrect answers Multiple test modes Random questions and order of answers Shelving Category: Certification/Microsoft

**Computer Tips & Tricks** AMC College, This manual will guide you on how to manage your computer hardware and devices such as your monitors and printers.

This Engaging World of E-book Books: A Thorough Guide Unveiling the Advantages of E-book Books: A World of Convenience and Flexibility Kindle books, with their inherent mobility and simplicity of availability, have liberat readers from the constraints of physical books. Done are the days of carrying cumbersome novels or carefully searching for specific titles in bookstores. Kindle devices, sleek and portable, seamlessly store an wide library allowing readers to immerse in their preferred reads whenever, anywhere. Whether traveling on a bustling train, relaxing on a sun-kissed beach, or simply cozying up in bed, E-book books provide an unparalleled level of eas Literary World Unfolded: Discovering the Wide Array of E-book Usb Flash Drive File Recovery Usb Flash Drive File Recovery The E-book Store, a digital treasure trove of bookish gems, boasts an extensive collection of books spanning diverse genres, catering to every readers preference and preference. From gripping fiction and mind-stimulating non-fiction to classic classics and modern bestsellers, the Kindle Store offers an unparalleled varie discover. Whether seeking escape through engrossing tales of fantasy and exploration, delving into the depths of past narratives, or broadening ones understanding with insightful works of science and philosophy, the E-book provides a doorway to a bookish world brimming with limitless possibilities. A Transformative Factor in the Bookish Landscape: The Lasting Impact of Kindle Books Usb Flash Drive File Recovery The advent of Kindle books has undoubtedly reshaped the bookish scene, introducing a paradigm shift in the way books are published, distributed, and read. Traditional publishing houses have embraced the online revolution, adapting their approaches to accommodate the growing demand for e-books. This has led to a rise in the accessibility of E-book titles, ensuring that readers have access to a vast array of literary works at their fingers. Moreover, Kindle books have de access to literature, breaking down geographical barriers and providing readers worldwide with similar opportunities to engage with the written word. Regardless of their location or socioeconomic background, individuals ca engross themselves in the captivating world of books, fostering a global community of readers. Conclusion: Embracing the E-book Experience Usb Flash Drive File Recovery E-book books Usb Flash Drive File Recovery, with their inherent ease, versatility, and wide array of titles, have undoubtedly transformed the way we encounter literature. They offer readers the freedom to discover the boundless realm of written expression, whenever, anywhere. continue to travel the ever-evolving digital scene, Kindle books stand as testament to the enduring power of storytelling, ensuring that the joy of reading remains reachable to all.

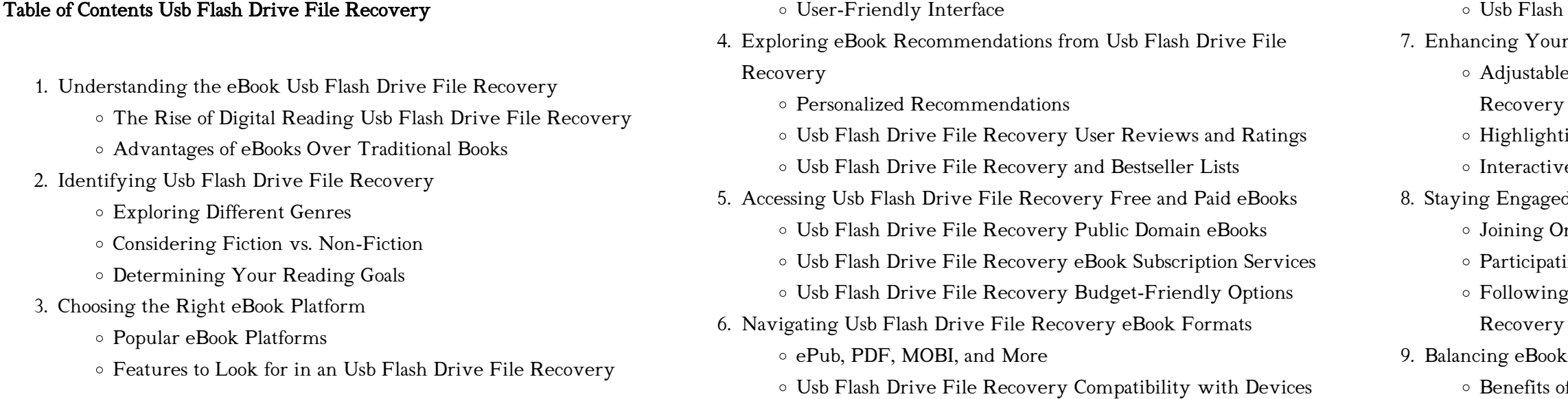

- Creating a Diverse Reading Collection Usb Flash Drive File Recovery
- 10. Overcoming Reading Challenges
	- Dealing with Digital Eye Strain
	- Minimizing Distractions
	- Managing Screen Time
- 11. Cultivating a Reading Routine Usb Flash Drive File Recovery
	- o Setting Reading Goals Usb Flash Drive File Recovery
	- Carving Out Dedicated Reading Time
- 12. Sourcing Reliable Information of Usb Flash Drive File Recovery
	- Fact-Checking eBook Content of Usb Flash Drive File Recovery
	- Distinguishing Credible Sources
- 13. Promoting Lifelong Learning
	- Utilizing eBooks for Skill Development
	- Exploring Educational eBooks
- 14. Embracing eBook Trends
	- Integration of Multimedia Elements
	- Interactive and Gamified eBooks

## Usb Flash Drive File Recovery Introduction

In todays digital age, the availability of Usb Flash Drive File Recovery books and manuals for download has revolutionized the way we access information. Gone are the days of physically flipping through pages and carrying heavy textbooks or manuals. With just a few clicks, we can now access a wealth of knowledge from the comfort of our own homes or on the go. This article will explore the advantages of Usb Flash Drive File Recovery books and manuals for download, along with some popular platforms that offer these resources. One of the significant advantages of Usb Flash Drive File Recovery books and manuals for download is the costsaving aspect. Traditional books and manuals can be costly, especially if you need to purchase several of them for educational or professional purposes. By accessing Usb Flash Drive File Recovery versions, you eliminate the need to spend money on physical copies. This not only saves you money but also reduces the environmental impact associated with book production and transportation. Furthermore, Usb Flash Drive File Recovery books and manuals for download are incredibly convenient. With just a computer or smartphone and an internet connection, you can access a vast library of resources on any subject imaginable. Whether youre a student looking for textbooks, a professional seeking industry-specific manuals, or someone interested in self-improvement, these digital resources provide an efficient and accessible means of acquiring knowledge. Moreover, PDF books and

manuals offer a range of benefits compared to other digital formats. PDF files are designed to retain their formatting regardless of the device used to open them. This ensures that the content appears exactly as intended by the author, with no loss of formatting or missing graphics. Additionally, PDF files can be easily annotated, bookmarked, and searched for specific terms, making them highly practical for studying or referencing. When it comes to accessing Usb Flash Drive File Recovery books and manuals, several platforms offer an extensive collection of resources. One such platform is Project Gutenberg, a nonprofit organization that provides over 60,000 free eBooks. These books are primarily in the public domain, meaning they can be freely distributed and downloaded. Project Gutenberg offers a wide range of classic literature, making it an excellent resource for literature enthusiasts. Another popular platform for Usb Flash Drive File Recovery books and manuals is Open Library. Open Library is an initiative of the Internet Archive, a non-profit organization dedicated to digitizing cultural artifacts and making them accessible to the public. Open Library hosts millions of books, including both public domain works and contemporary titles. It also allows users to borrow digital copies of certain books for a limited period, similar to a library lending system. Additionally, many universities and educational institutions have their own digital libraries that provide free access to PDF books and manuals. These libraries often offer academic texts, research papers, and technical manuals, making them invaluable resources for students and researchers. Some notable examples include MIT OpenCourseWare, which offers free access to course materials from the Massachusetts Institute of Technology, and the Digital Public Library of America, which provides a vast collection of digitized books and historical documents. In conclusion, Usb Flash Drive File Recovery books and manuals for download have transformed the way we access information. They provide a cost-effective and convenient means of acquiring knowledge, offering the ability to access a vast library of resources at our fingertips. With platforms like Project Gutenberg, Open Library, and various digital libraries offered by educational institutions, we have access to an ever-expanding collection of books and manuals. Whether for educational, professional, or personal purposes, these digital resources serve as valuable tools for continuous learning and self-improvement. So why not take advantage of the vast world of Usb Flash Drive File Recovery books and manuals for download and embark on your journey of knowledge?

FAQs About Usb Flash Drive File Recovery Books

1. Where can I buy Usb Flash Drive File Recovery books? Bookstores: Physical bookstores like Barnes & Noble, Waterstones, and independent local stores. Online Retailers: Amazon, Book Depository, and various online bookstores offer a wide range of books in physical

2. What are the different book formats available? Hardcover: Sturdy and durable, usually more expensive. Paperback: Cheaper, lighter, and more portable than hardcovers. E-books: Digital books available for e-readers like Kindle or software like Apple Books, Kindle, and

3. How do I choose a Usb Flash Drive File Recovery book to read? Genres: Consider the genre you enjoy (fiction, non-fiction, mystery, sci-fi, etc.). Recommendations: Ask friends, join book clubs, or explore online reviews and recommendations. Author: If you like a

4. How do I take care of Usb Flash Drive File Recovery books? Storage: Keep them away from direct sunlight and in a dry environment. Handling: Avoid folding pages, use bookmarks, and handle them with clean hands. Cleaning: Gently dust the covers and pages

5. Can I borrow books without buying them? Public Libraries: Local libraries offer a wide range of books for borrowing. Book Swaps: Community book exchanges or online platforms where people

- and digital formats.
- Google Play Books.
- particular author, you might enjoy more of their work.
- occasionally.
- exchange books.
- 
- 
- 
- discussion groups.
- 

6. How can I track my reading progress or manage my book collection? Book Tracking Apps: Goodreads, LibraryThing, and Book Catalogue are popular apps for tracking your reading progress and managing book collections. Spreadsheets: You can create your own spreadsheet to track books read, ratings, and other details.

7. What are Usb Flash Drive File Recovery audiobooks, and where can I find them? Audiobooks: Audio recordings of books, perfect for listening while commuting or multitasking. Platforms: Audible, LibriVox, and Google Play Books offer a wide selection of audiobooks. 8. How do I support authors or the book industry? Buy Books: Purchase books from authors or independent bookstores. Reviews: Leave reviews on platforms like Goodreads or Amazon. Promotion: Share your favorite books on social media or recommend them to friends. 9. Are there book clubs or reading communities I can join? Local Clubs: Check for local book clubs in libraries or community centers. Online Communities: Platforms like Goodreads have virtual book clubs and

10. Can I read Usb Flash Drive File Recovery books for free? Public Domain Books: Many classic books are available for free as theyre in the public domain. Free E-books: Some websites offer free e-books legally, like Project Gutenberg or Open Library.

## Usb Flash Drive File Recovery :

grade 7 piano sight reading intensive exercise se pdf - Dec 07 2022 web grade 7 piano sight reading intensive exercise se improve your sight reading piano grade 7 mar 19 2021 helps the player overcome problems by building up a complete picture of each piece through rhythmic and melodic exercises related to specific technical issues then by studying grade 7 piano sight reading intensive exercise second edition - Jul 14 2023 web grade 7 piano sight reading intensive exercise second edition regina pratley amazon com tr

best piano sight reading exercises for beginners takelessons - Sep 04 2022 web jul 26 2021 reading music on sight is an essential skill for budding pianists these 9 piano sight reading exercises will set you up for success grade 7 piano sight reading intensive exercise regina pratley - Aug 15 2023 web may 26 2016 grade 7 piano sight reading intensive exercise by regina pratley publication date 2016 05 26 publisher createspace independent publishing platform collection inlibrary printdisabled internetarchivebooks grade 7 piano sight reading intensive exercise se uniport edu - Dec 27 2021 web feb 27 2023 getting the books grade 7 piano sight reading intensive exercise se now is not type of inspiring means you could not solitary going like books collection or library or borrowing from your connections to read them

grade 7 piano sight reading intensive exercise second edition - Jan 08 2023 web this book is written for students who are going to take the abrsm grade 7 piano exam the exercise in this book are original pieces focusing on the keys that frequently appear in the exam so that students can have enough practice on those keys

grade 7 piano sight reading intensive exercise se natalie - Mar 10 2023 web merely said the grade 7 piano sight reading intensive exercise se is universally compatible once any devices to read the musician 1898 grade 7 piano sight reading intensive exercise regina regina

grade 7 piano sight reading intensive exercise se pdf - Feb 26 2022 web grade 7 piano sight reading intensive exercise second edition right sight for piano grade 7 a progressive sight reading course based on original material by t a johnson improve your sight reading

grade 7 piano sight reading sightreadingmastery - Apr 11 2023 web home piano sight reading grade 7 g rade 7 brings you closer to mastery as you work with pieces that are 16 20 bars in length and have key and time signatures as what you explored in grade 6 however there will be additions of

piano sight reading sightreadingmastery - Feb 09 2023

web grade levels for piano sight reading select a grade level below to get tips and more free piano exercises for it like the piece above from grade level 2

#### grade 7 piano sight reading intensive exercise se pdf pdf - Mar 30 2022

web grade 3 viola sight reading intensive exercise regina regina pratley 2019 03 31 this book is written for students who are going to take the abrsm grade 3 viola exam 60 original tunes written by the author are designed for students who want more sight reading exercise in the standard of the exam grade 7 piano sight reading intensive exercise open library - May 12 2023 web may 26 2016 grade 7 piano sight reading intensive exercise by regina pratley 2016 05 26 createspace independent publishing platform edition grade 7 piano sight reading intensive exercise by regina pratley open library

sight reading of the week 7 piano music reading practice - Jul 02 2022 web nov 29 2020 we are presenting a sight reading exercise every week for you to practice on the piano keyboard of perhaps in another instrument just read the pieces as pr

> web 4 14 2020 elements of poetry answer key helpteaching com helpteaching com tests printkey htm test 233012 1 3 elements of poetry

grade 7 piano sight reading intensive exercise se - Jan 28 2022

web jan 6 2023 4728788 grade 7 piano sight reading intensive exercise se 2 7 downloaded from knockinc com on by guest a hard science fiction writer through and through and one of the very best alive the globe and mail two months have past since a myriad of alien objects clenched about the earth screaming as they burned the

> web 30 seconds 1 pt using the following two lines from the poem a poison tree what do they convey to the reader and i sunned it with smiles and with soft deceitful wiles the speaker s way of pretending to be friendly in order to bring their enemy closer how the sun makes the speaker smile get the free poetry unit test answer key form pdffiller - Oct 15 2023 web the purpose of a poetry unit test answer is to demonstrate understanding and knowledge of the concepts techniques and elements of poetry that were covered in the unit it allows the teacher to assess the

grade 7 piano sight reading intensive exercise se pdf - Aug 03 2022 web jul 16 2023 grade 7 piano sight reading intensive exercise se 1 9 downloaded from uniport edu ng on july 16 2023 by guest grade 7 piano sight reading intensive exercise se thank you for downloading grade 7 piano sight reading intensive exercise se maybe you have knowledge that people have look numerous times for their

grade 7 piano sight reading intensive exercise se download - Apr 30 2022 web under as without difficulty as evaluation grade 7 piano sight reading intensive exercise se what you in the manner of to read catalogue university of the philippines 1927 piano exam pieces 2021 2022 abrsm grade 1 with cd abrsm 2020 07 improve your sight reading violin paul harris 1997 now more than ever the ability to sight read sight reading music exercises 1 20 sheet music for piano solo - Jun 13 2023 web practice piano sight reading with this progressive set of exercises before you start playing you have time to prepare we explain here how to prepare if the gaps between exercises is not long enough for you you can use pause borrowed from youtube com watch v pkllzok0jtc feature emb title

grade 7 piano sight reading intensive exercise goodreads - Nov 06 2022

web this book is written for students who are going to take the abrsm

grade 7 piano exam the exercise in this book are original pieces focusing on the keys that frequently appear in the exam so that students can have enough practice on those keys grade 7 piano sight reading intensive exercise se download - Jun 01 2022 web you could purchase guide grade 7 piano sight reading intensive exercise se or get it as soon as feasible you could quickly download this grade 7 piano sight reading intensive exercise se after getting deal sight reading specimen tests g7 free download pdf - Oct 05 2022 web aug 13 2017 descripción piano specimen sight reading tests grade 7 description view more comments report sight reading specimen tests g7 please fill this form we will try to respond as soon as possible your name email reason description close submit share embed sight reading specimen tests g7 please copy and paste poetry unit test review quizizz - Dec 05 2022 web similes and metaphors 3 8k plays poetry unit test review quiz for 6th grade students find other quizzes for english and more on quizizz for free poetry unit test answers key orientation sutd edu sg - May 30 2022 web poetry unit test answers key poetry unit test answers key turnitin technology to improve student writing block 3 unit 2 reading concept and types classzone thing 3 words wheel of fortune answers teaching materials using literature in the efl esl psychometric test with answers puneet ghanshani what is legal offense code dis

poetry unit post assessment teacher answer key mcgrath - Aug 13 2023 web poetry unit post assessment teacher answer key poetry unit post assessment answer key 1 poetry is a distinct literary genre what makes it different from other written forms of expression such as science writing novels short stories students might respond with the following note responses might not be limited to these elements of poetry answer key minersville area school district - May 10 2023

answer key

# 8th grade poetry unit test quizizz - Nov 04 2022

student s comprehension analysis and interpretation skills in relation to various poems

poetry unit test with answer key - Feb 24 2022

web poetry unit test with answer key if you ally need such a referred poetry unit test with answer key books that will meet the expense of you worth acquire the extremely best seller from us currently from several preferred authors if you desire to entertaining books lots of novels tale jokes and more fictions collections are also launched

poetry unit test answer key full pdf cyberlab sutd edu sg - Sep 02 2022 web poetry unit test answer key more level 4 teacher s resource pack with testbuilder cd rom audio cd jan 10 2022 more is a four level course from a highly respected author team that s bursting with features for lower secondary students the teacher s resource pack contains unit tests review tests and term tests as

poetry unit test answers key cyberlab sutd edu sg - Mar 28 2022 web poetry unit test answers key 10th grade math mcqs dec 12 2020 10th grade math mcqs multiple choice questions and answers quiz tests with answer keys covers and job interview prep with answers key practice exam questions and answers about computer science composed from operating systems textbooks on chapters

poetry exam with answers teaching resources teachers pay teachers - Feb 07 2023

web beowulf and anglo saxon poetry test editable with answer key this test covers a little bit of basic anglo saxon history the big three anglo saxon poems the seafarer the wanderer and the wife s lament and of

poetry unit test answer key form fill out and sign printable - Aug 01 2022 web keep to the step by step guidelines listed below to esign your poetry unit test answers key the west wind choose the paper you would like to sign and then click upload choose my signature decide on what kind of electronic signature to generate there are three variants an uploaded drawn or

poetry unit test with answer key harvard university - Jan 06 2023 web it is your enormously own time to pretend reviewing habit in the midst of guides you could enjoy now is poetry unit test with answer key below the differentiated classroom carol ann tomlinson 2014 05 25 although much has changed in schools in recent years the power of differentiated instruction remains the same and the need for

educ 625 poetry unit test answer key docx course hero - Sep 14 2023 web view test prep educ 625 poetry unit test answer key docx from educ 625 at liberty university poetry unit test name date directions read the following poem and answer the ai homework help

poetry test name poetry unit exam part 1 course hero - Jul 12 2023 web the measured arrangemen t of sounds beats in a poem including the

poet s placement of emphasis and the number of syllables per line meter h poetry that does not rhyme or have a measurable meter free verse i examples of this include hissed crackle and splash onomatopoeia j poetry unit test with answer key full pdf esource svb - Jun 30 2022 web answer key for poetry unit test booklection comliterature questions and answers test your understanding with practice problems and step by step solutions browse through all study

poetry unit test and answer key by bridget kennedy tpt - Apr 09 2023 web poetry unit test and answer key rated 4 9 out of 5 based on 6 reviews 4 9

english 1201 poetry pre test answer key matson s classes - Jun 11 2023 web english 1201 poetry pre test answer key use your notes to help you answer each question below work on your own 1 name 3 characteristics of narrative poetry tells a story active and dramtic dialogue foreshadowing and flashback may be used ballad and epic are examples 2 name 3 characteristics of a lyrical poetry

answer key poetry unit test 2023 support iteadstudio - Apr 28 2022 web list of file answer key poetry unit test page title 1 dreaming in cuban 2 how to teach literature introductory course 3 poetry cooperative learning unit 4 chicago poems 5 a writing kind of day 6 hate that cat 7 love that dog 8 pascal english workbook 2 9 resources in education 10 enjoying literature 11 how to teach world literature

poetry unit test self grading 20 questions built in answer key tpt - Mar 08 2023

web this unit test is designed to set your mind at ease as you navigate the world of poetry this pre made editable test is perfect for both in person and virtual classrooms alike the test is 20 questions broken up into 5 sections and assesses student knowledge of poetry the different types of poem

poetry exam quiz test your poetry knowledge proprofs quiz - Oct 03 2022 web aug 17 2023 it involves the use of descriptive words and phrases that evoke sensory experiences such as sight sound taste touch and smell by using imagery poets can make their writing more vivid and engaging allowing readers to visualize the scenes and emotions being portrayed rate this question 11 0

gray s atlas of anatomy free download borrow and - Sep 08 2022 web may 22 2022 companion to gray s anatomy for students richard l drake wayne vogl adam w m mitchell 2005 includes and index the body back thorax abdomen pelvis and perineum lower limb upper limb head and neck

gray s atlas of anatomy 3rd edition elsevier health - Nov 10 2022 web feb 18 2020 clinically focused consistently and clearly illustrated and logically organized gray s atlas of anatomy the companion resource to the popular gray s anatomy for students presents a vivid visual depiction of

anatomical structures stunning illustrations demonstrate the correlation of structures with clinical images and surface anatomy

gray s atlas of anatomy international edition 3rd edition - May 16 2023 web description clinically focused consistently and clearly illustrated and logically organized gray s atlas of anatomy the companion resource to the popular gray s anatomy for students presents a vivid visual depiction of

gray s atlas of anatomy gray s anatomy amazon com - Aug 19 2023 web mar 3 2020 gray s atlas of anatomy 3rd edition clinically focused consistently and clearly illustrated and logically organized gray s atlas of anatomy the companion resource to the popular gray s anatomy for students presents a vivid visual depiction of anatomical structures

anatomical structures gray s atlas of anatomy drake richard l richard lee - May 04 2022

web english 1 online resource xvi 626 pages gray s atlas of anatomy the companion resource to the popular gray s anatomy for students presents a vivid visual depiction of anatomical structures

gray s atlas of anatomy 3rd edition 9780323636391 elsevier - Dec 11 2022 web feb 18 2020 clinically focused consistently and clearly illustrated and logically organized gray s atlas of anatomy the companion resource to the popular gray s anatomy for students presents a vivid visual depiction of anatomical structures grays anatomy atlas pdf google drive - Apr 03 2022 web view details request a review learn more gray s atlas of anatomy 3rd edition - Jun 05 2022 web mar 9 2020 clinically focused consistently and clearly illustrated and logically organized gray s atlas of anatomy the companion resource to the popular gray s anatomy for students presents a vivid visual depiction of anatomical structures stunning illustrations demonstrate the correlation of structures with clinical images and surface anatomy gray s atlas of anatomy gray s anatomy bartleby - Nov 29 2021 web textbook solutions for gray s atlas of anatomy gray s anatomy 3rd edition drake phd faaa and others in this series view step by step homework solutions for your homework gray s atlas of anatomy e book gray s anatomy amazon com - Jan 12 2023 web feb 27 2020 clinically focused consistently and clearly illustrated and logically organized gray s atlas of anatomy the companion resource to the popular gray s anatomy for students presents a vivid visual depiction of anatomical structures stunning illustrations demonstrate the correlation of structures with clinical images and surface anatomy 10 best grey s anatomy character arcs ranked collider - Sep 27 2021 web oct 16 2023 10 richard webber richard webber james pickens jr was

first introduced as the chief of surgery at seattle grace hospital not only was his infidelity with ellis grey meredith s mother

#### gray s atlas of anatomy 2nd edition elsevier - Mar 14 2023

web jul 14 2014 gray s atlas of anatomy the companion resource to the popular gray s anatomy for students presents a vivid visual depiction of anatomical structures

gray s atlas of anat pdf 61 4 mb pdf room - Oct 09 2022

web this atlas contains a series of additional outstanding pieces of anatomical art from the illustrative team of richard tibbitts and paul richardson that will complement those in groy s anatomy for students combined with relevant clinical pictures surface anatomy and images from a range of modern imaging procedures

gray s atlas of anatomy 3rd edition 2021 med mutant - Oct 29 2021 web jan 18 2022 gray s atlas of anatomy the companion resource to the popular gray s anatomy for students presents a vivid visual depiction of anatomical structures stunning illustrations demonstrate the correlation of structures with clinical images and surface anatomy essential for proper identification in the dissection lab and successful

elsevier launches 41st edition of gray s anatomy - Feb 13 2023

web oct 5 2015 elsevier a world leading provider of scientific technical and medical information products and services today announced the launch of the 41 st and latest edition of gray s anatomy the anatomical basis of clinical practice the 41 st edition also includes a widely expanded interactive expert consult e book version which includes

web jul 28 2014 gray s atlas of anatomy 3rd edition clinically focused consistently and clearly illustrated and logically organized gray s atlas of anatomy the companion resource to the popular gray s anatomy for students presents a vivid visual depiction of anatomical structures gray s atlas of anatomy 3rd edition pdf free download web - Dec 31 2021 web january 7 2022 bilal qasim anatomy medical books gray s atlas of anatomy 3rd edition is one of the best books for medical students it covers all bout body back thorax abdomen lower limbs and many more you can download the free 3rd edition of gray s atlas of anatomy pdf gray s anatomy gthay th*et h*asmfanion ngsoludeed it it he yetboldes

gray s atlas of anatomy edition 3 barnes noble - Aug 07 2022

web feb 18 2020 clinically focused consistently and clearly illustrated and logically organized gray s atlas of anatomy the companion resource to the popular gray s anatomy for students presents a vivid visual depiction of anatomical structures

gray s atlas of anatomy 3rd edition 2024 pdf free download - Mar 02 2022 web gray s atlas of anatomy third edition is an excellent resource for students and teachers of human anatomy the fact that so much additional information is available and interaction is possible online makes it a truly outstanding highly valuable product nano khilnani best medical books gray s atlas of anatomy 3rd edition 2024 pdf

gray s atlas of anatomy 2nd edition drake bartleby - Feb 01 2022  $\,$  gray bordkasl $\,$ ofailsagonyys $\,$ atdas of frioratoksey idre companion resource to the popular gray s anatomy for students presents a vivid visual depiction of anatomical structures newly updated with a wealth of material to facilitate study this medical textbook demonstrates the correlation of structures with appropriate clinical images and surface anatomy

gray s atlas of anatomy gray s anatomy amazon com

## - Jul 18 2023

# - Sep 20 2023

web feb 18 2020 clinically focused consistently and clearly illustrated and logically organized gray s atlas of anatomy the companion resource to the popular gray s anatomy for students presents a vivid visual depiction of anatomical structures

gray s atlas of anatomy e book google books - Apr 15 2023

web feb 27 2020 clinically focused consistently and clearly illustrated and logically organized gray s atlas of anatomy the companion resource to the popular gray s anatomy for students presents a vivid gray s atlas of anatomy 9780323636391 us elsevier health - Jun 17 2023 web clinically focused consistently and clearly illustrated and logically organized gray s atlas of anatomy the companion resource to the popular gray s anatomy for students presents a vivid visual depiction of anatomical structures stunning illustrations demonstrate the correlation of structures with clinical images and surface anatomy

# - Jul 06 2022

web jun 16 2021 february 2020 clinically focused consistently and clearly illustrated and logically organized gray s atlas of anatomy the companion resource to the popular gray s anatomy for students presents a vivid visual depiction of anatomical structures

## Best Sellers - Books ::

[the human bone manual](https://www.freenew.net/papersCollection/Resources/?k=the-human-bone-manual.pdf) [the girl with the flaxen hair](https://www.freenew.net/papersCollection/Resources/?k=The_Girl_With_The_Flaxen_Hair.pdf) [the essay of warren buffett](https://www.freenew.net/papersCollection/Resources/?k=the-essay-of-warren-buffett.pdf) [the essentials of family therapy 6th edition](https://www.freenew.net/papersCollection/Resources/?k=the_essentials_of_family_therapy_6th_edition.pdf) [the healing power of water](https://www.freenew.net/papersCollection/Resources/?k=The-Healing-Power-Of-Water.pdf) the hunt for medusa $\hat{\mathbf{a}} \in \mathbb{M}$  head i scholastic corporation [the fault in our stars isbn](https://www.freenew.net/papersCollection/Resources/?k=the_fault_in_our_stars_isbn.pdf) [the german ideology karl marx](https://www.freenew.net/papersCollection/Resources/?k=The_German_Ideology_Karl_Marx.pdf) [the hound of the baskervilles plot](https://www.freenew.net/papersCollection/Resources/?k=the_hound_of_the_baskervilles_plot.pdf) [the grinch who stole christmas](https://www.freenew.net/papersCollection/Resources/?k=the-grinch-who-stole-christmas.pdf)